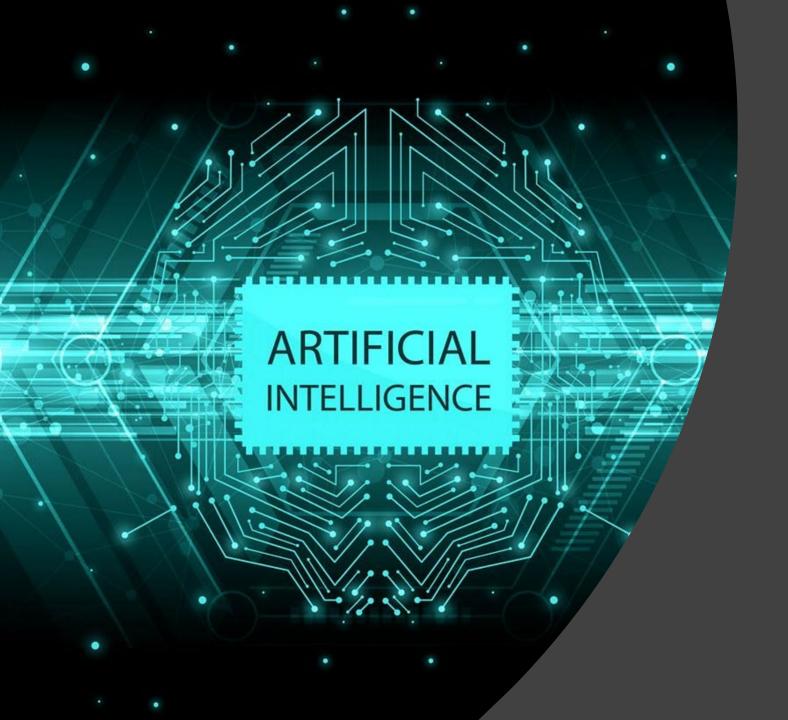

# Artificial Intelligence Week Two Presentation

By Sawyer Slack

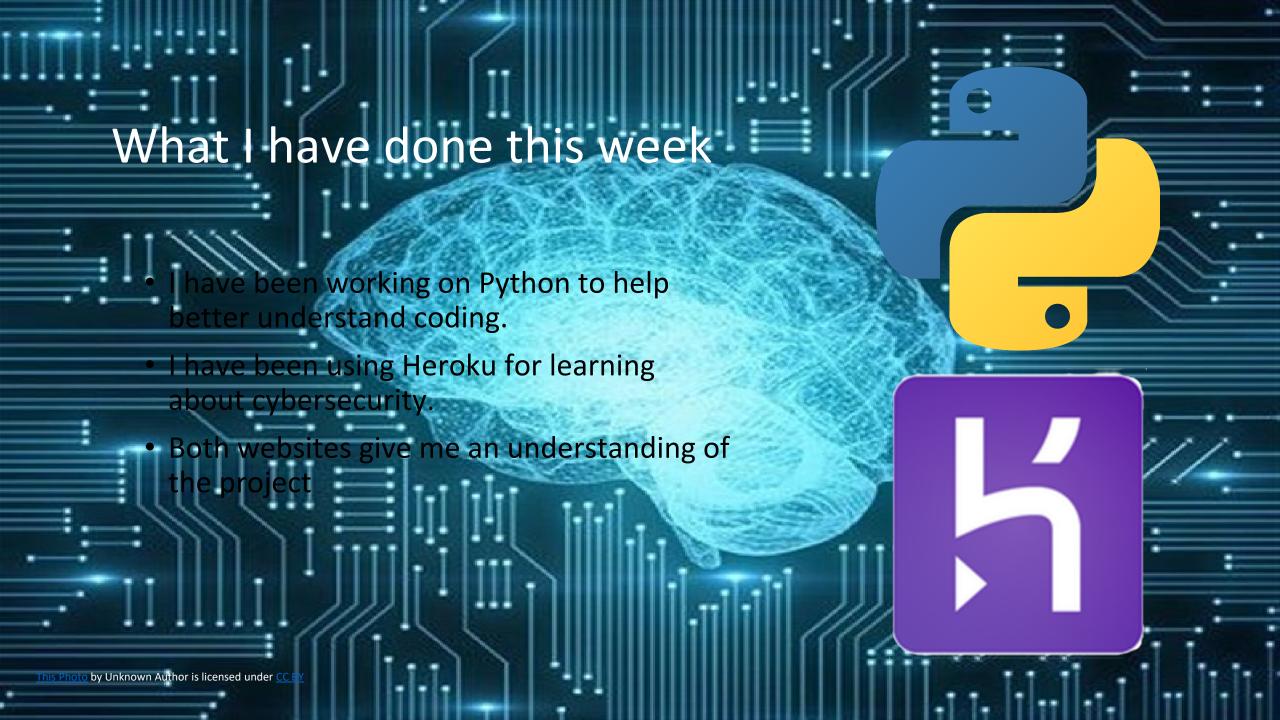

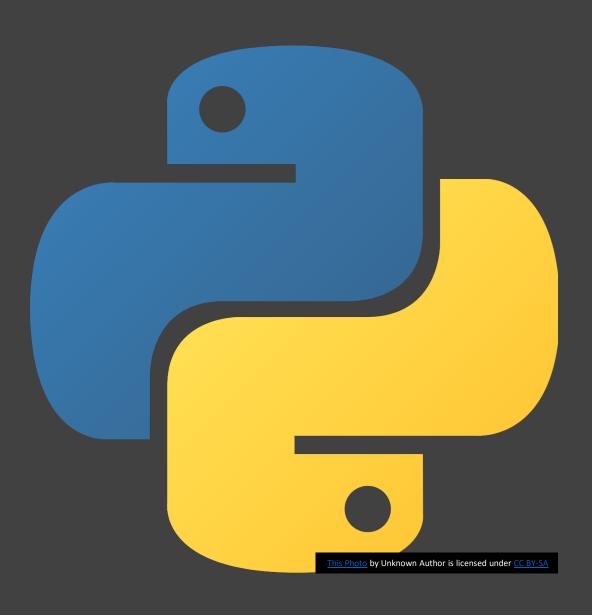

### Python

- I have been using Python during this week.
- Most of my Python coding experiences involved bringing in a file for the A.I. to study or make changes to its answer.

## Python A.I. steps

- 1. I would download an Excel sheet and save it to my files.
- 2. I would import the file to my Python code.
- 3. The A.I. will read the information after setting up the code for Python.

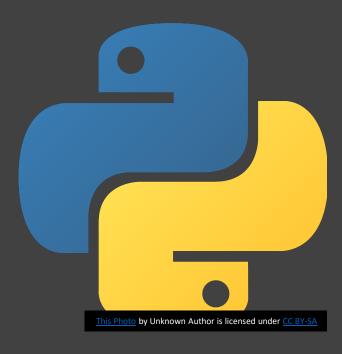

```
for x in range(28):
               x test[0][row][x] = newMatrix[row][x]
        return x_test[:1]
def guess(li):
   model = tf.keras.models.load model('epic num reader.model')
   product = model.predict(li)[0]
   print(product)
   max = 0.8
   for i in range(len(product)):
        if max < product[i]:</pre>
           max = product[i]
   print("I predict this letter is a:",())
   window = Tk()
   window.withdraw()
   messagebox.showinfo("Prediction", "I predict this number is a: " + str(t))
   window.destrov()
```

#### Python examples

- I used Python to change the A.I.'s predictions from a number to letters.
- The A.I. will mostly guess the letter correctly.
- The A.I. sometimes would not know the letter or guess it incorrectly.

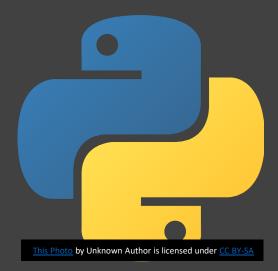

#### Python examples

- I used Python to find the average house price for 2011.
- The A.I. would calculate the house prices from each state to find the average.
- It is like the other example since I had to use a string to change the output design.

#### Heroku

Heroku has different simulations to fix problems.

I used Heroku to find out problems in cybersecurity.

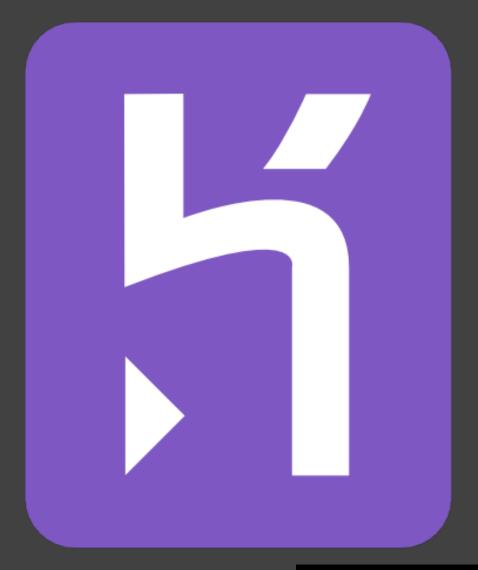

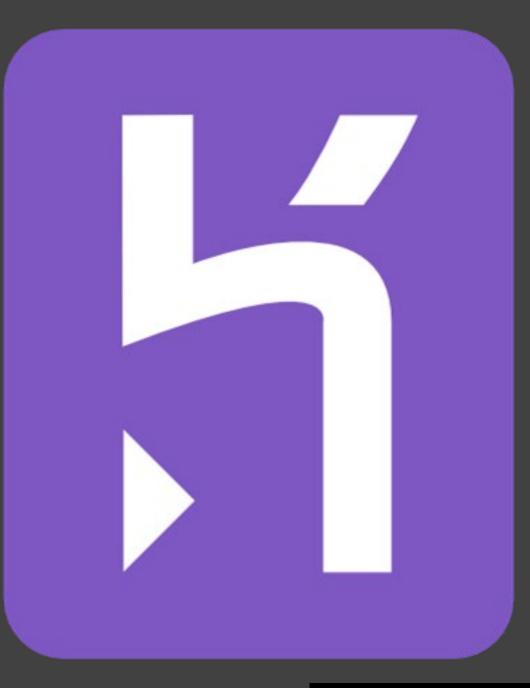

#### Heroku

- Heroku had simulations for me to use to find out ways to complete a certain task for cybersecurity.
- The task usually used different loopholes around different problems

mirror\_mod.mirror\_object or object to mirror peration == "MIRROR\_X": mlrror\_mod.use\_x = True mlrror\_mod.use\_y = False mlrror\_mod.use\_z = False operation == "MIRROR\_Y" lrror\_mod.use\_x = False lrror\_mod.use\_y = True mirror\_mod.use\_z = False Operation == "MIRROR Z"; rror\_mod.use\_x = False rror\_mod.use\_y = False rror mod.use\_z = True Why is this important project. bpy.context.selected of rta.objects[one.name].se int("please select exact) vpes.Operator): X mirror to the selected ject.mirror\_mirror\_x" TOP X

It is important to use both of the coding programs because Python can help my coding skills.

Heroku can help my understanding of cybersecurity.

Using an A.I. for Cybersecurity is the role in the project.

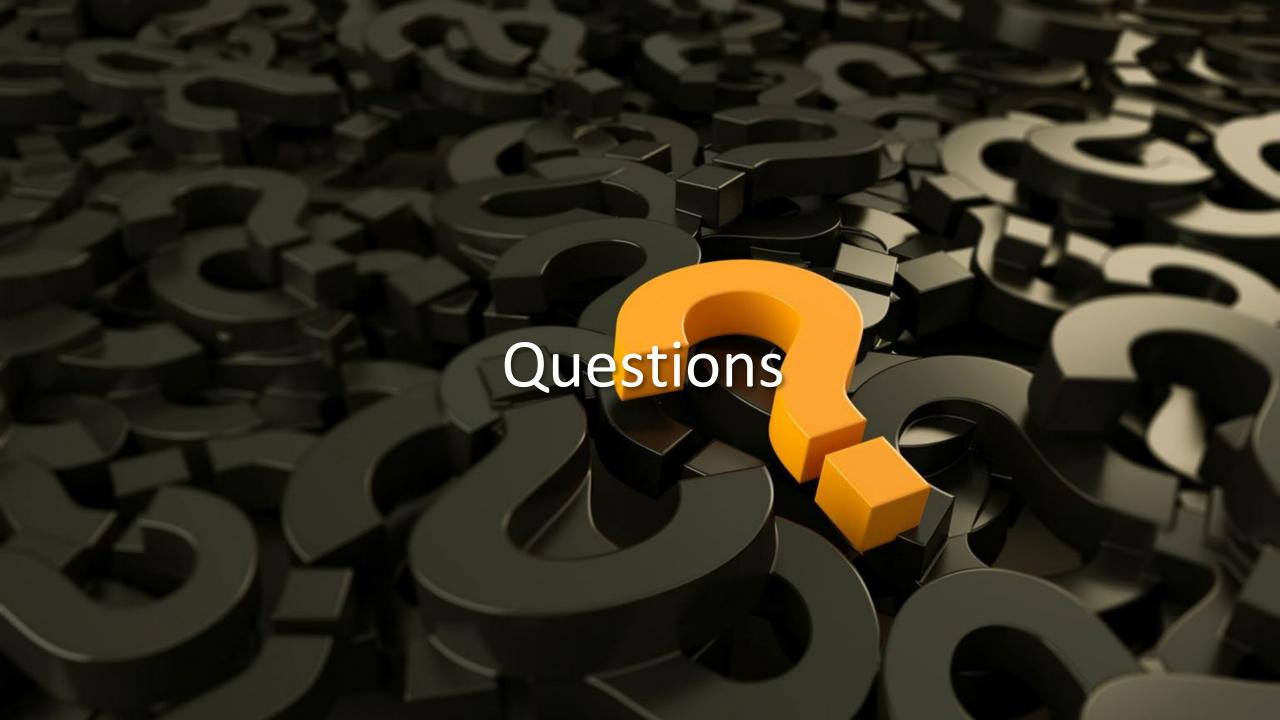